A4用紙に印刷。縮小されて印刷される場合があります。サイズの確認をしてください。「PDFのページサイズに合わせて用紙を選択」にチェックを入れて印刷してください。

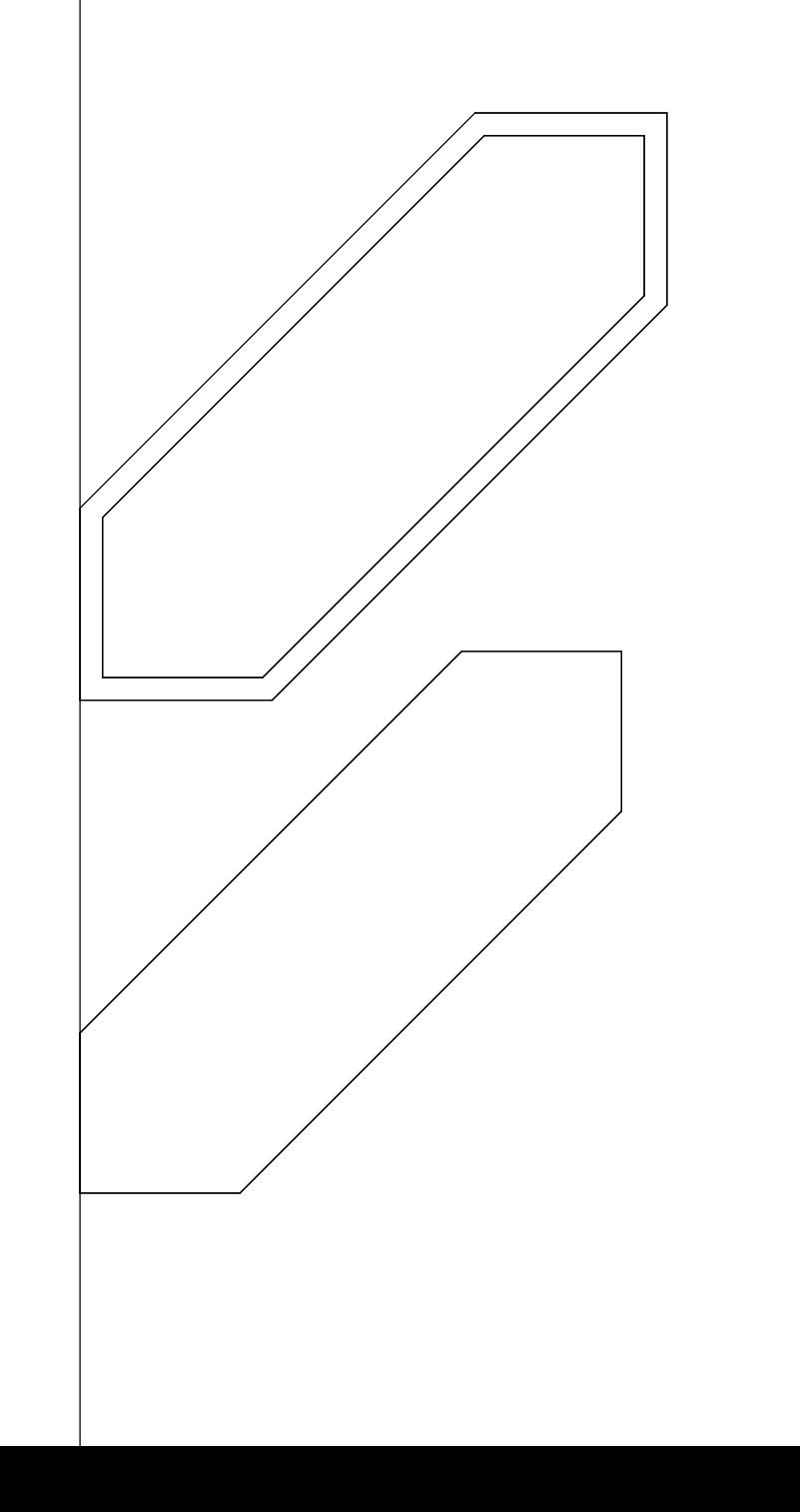